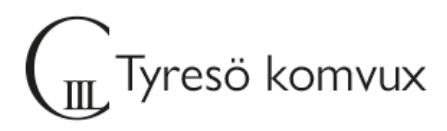

# **Välkommen till Medieproduktion 1**

#### **Uppstartsträff**

Torsdag 21/3 - 09:00, klassrum B46

### **Schema**

Torsdagar 09:00 – 12:00 B46

#### **Ditt konto**

Du väljer själv ditt lösenord och ser ditt användarnamn under "Välj lösenord" på [Elevportalen](https://sites.google.com/utb.tyreso.se/elevportalen-vux/) med mobilt Bank-ID. Om du inte har mobilt Bank-ID vänder du dig till din lärare så får du hjälp med att skaffa inloggningsuppgifter. Läs mer om konto och e-post m.m. på Elevportalens startsida och under [IT-support.](https://sites.google.com/utb.tyreso.se/elevportalen-vux/it-support)

På Elevportalens startsida finns även [en film](https://youtu.be/cyYC95mf5Ho) om hur du loggar in till olika tjänster från en dator. Om du redan har ett fungerande lösenord behöver du inte skaffa ett nytt.

#### **Lärplattform**

Google Classroom

#### **Kurslitteratur**

Ingen kurslitteratur, kursmaterial kommer finnas i Google Classroom.

## **Övrig information**

Du kommer bli inbjuden till Google klassrummet några dagar innan kursstart. För att komma åt det digitala klassrummet behöver du komma åt ditt elevkonto som skapas i samband med att du påbörjar dina studier här på C3L. Om du inte kommit åt elevkontot (@utb.tyreso.se) så kan du kontakta mig.

Välkommen!

Hälsningar, Andres Bendeck, mail: [andres.bendeck@tyreso.se](mailto:andres.bendeck@tyreso.se)

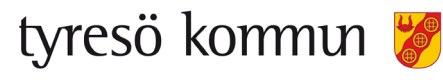